## $\therefore$   $\qquad \qquad \text{PDF}$

## https://www.100test.com/kao\_ti2020/645/2021\_2022\_\_E8\_AE\_A1\_  $E7_AE_97_E6C_CBA_E4_c97645065.htm$  BORLAND

 $1$  DCU decade the contract of the contract of the contract of the contract of the contract of the contract of the contract of the contract of the contract of the contract of the contract of the contract of the contract of the con Delphi Delphi  $\overline{D}$ CU $\overline{D}$ Component install component \"into existing package\" Thit file name" "Browse" " 设定为\*.dcu,找到要安装的DCU文件,按OK按钮返回\"into existing package\" OK Delphi dclusr40.dpk OK dclusr40.dpk

 $\sim$  2

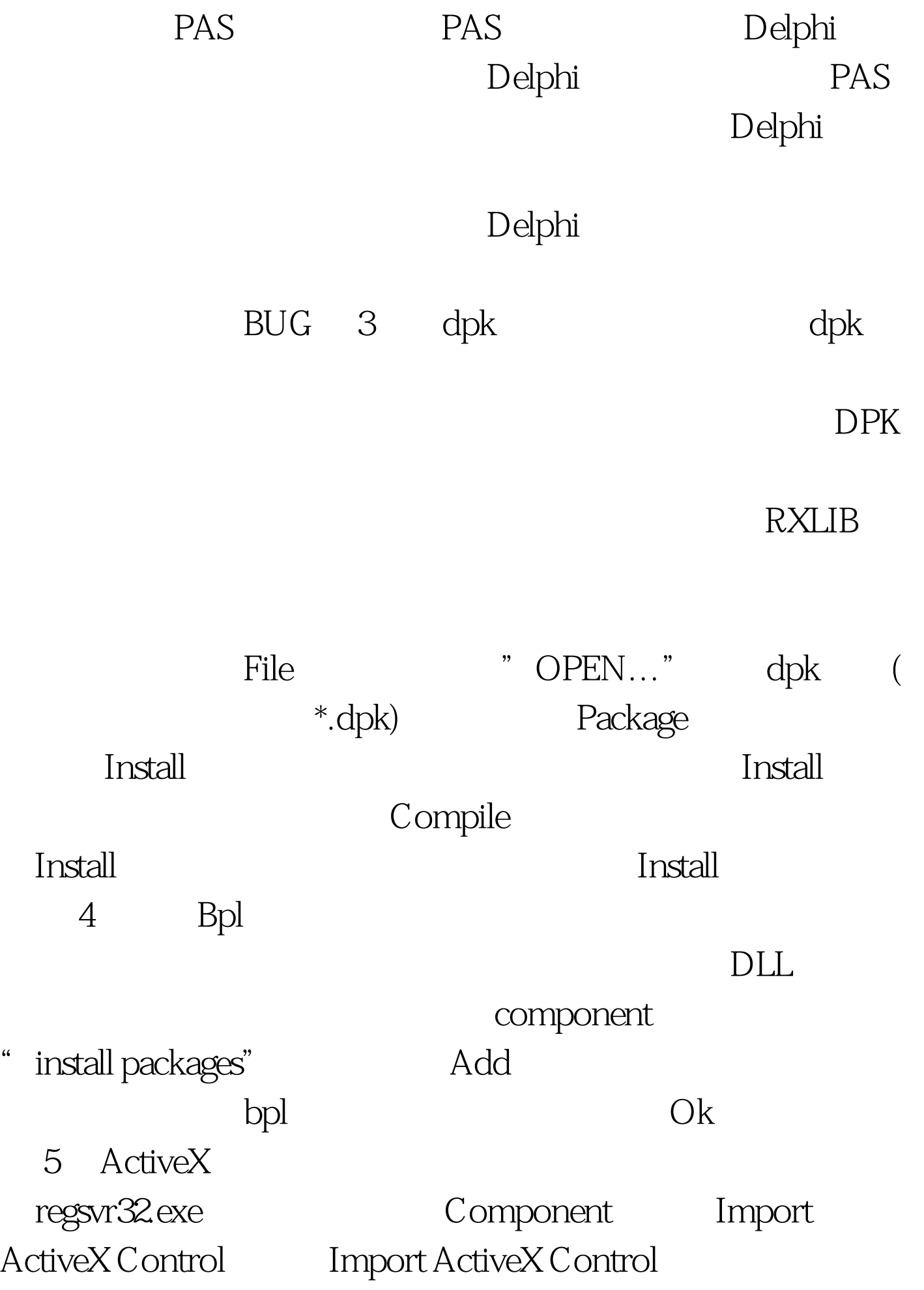

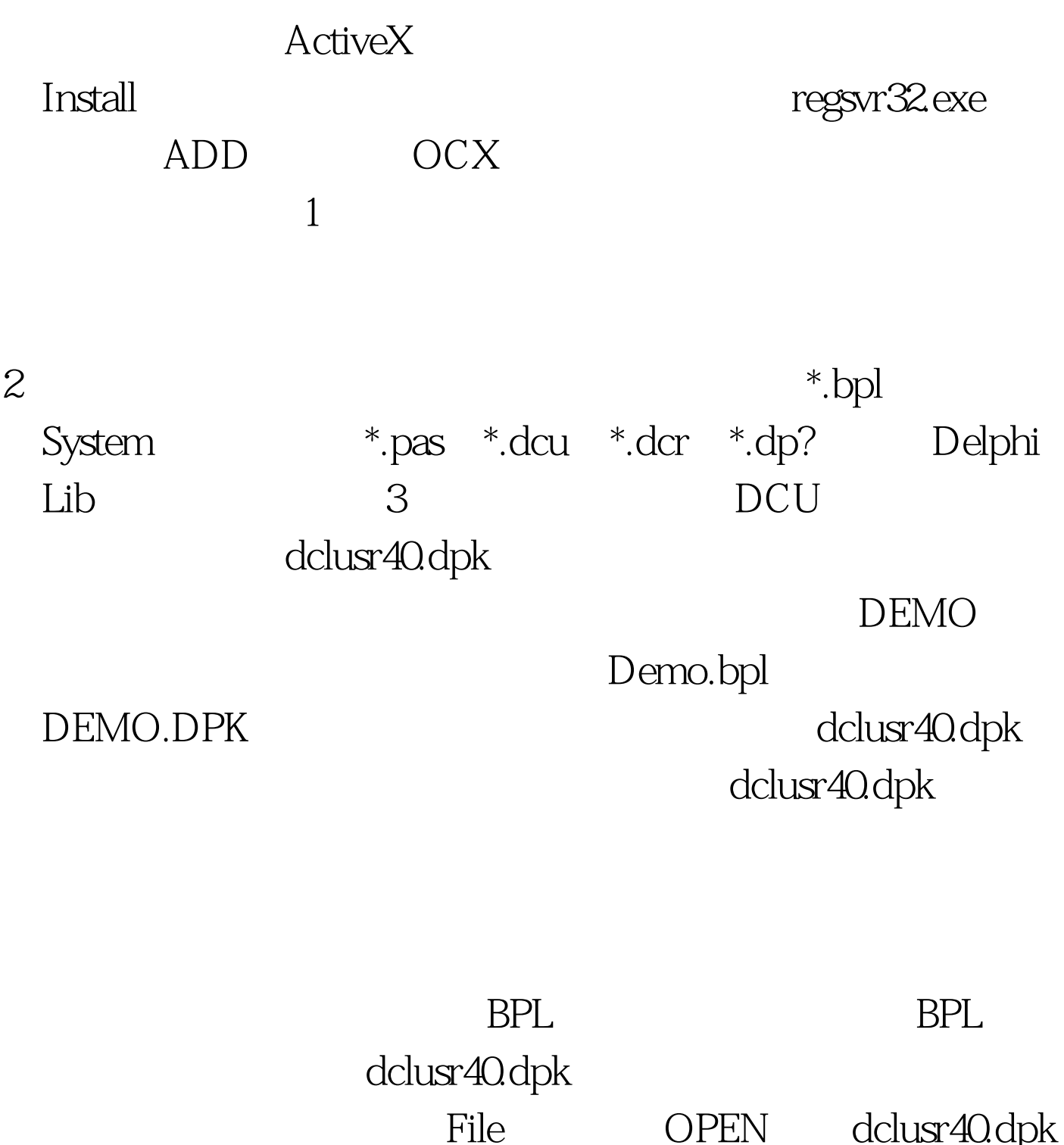

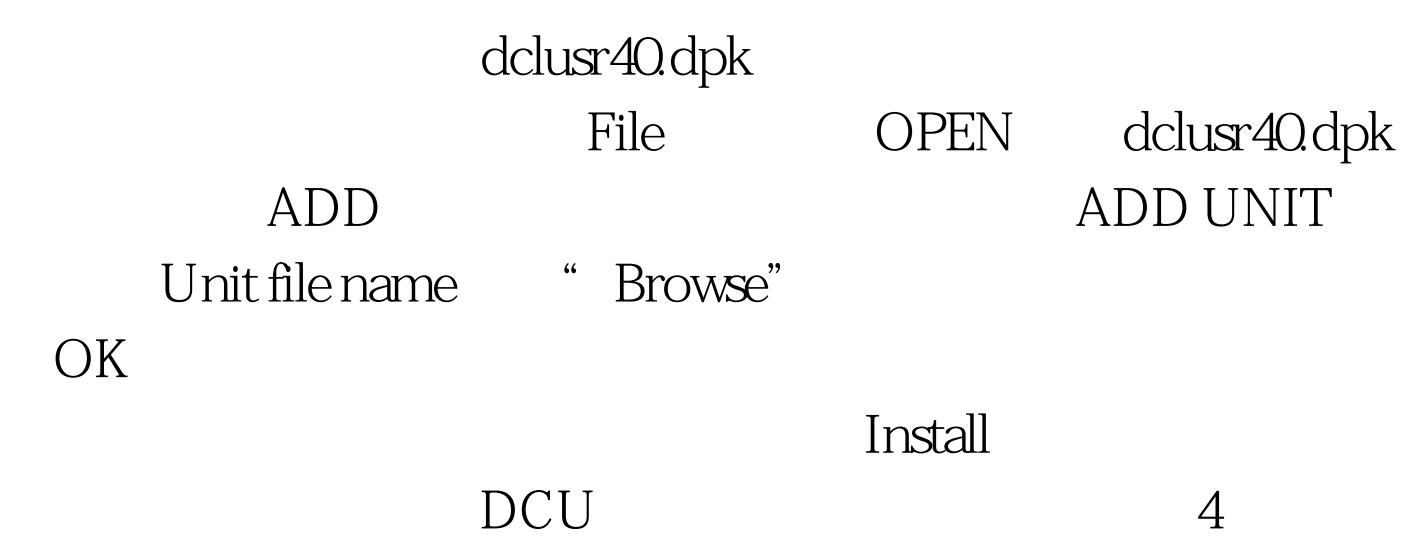

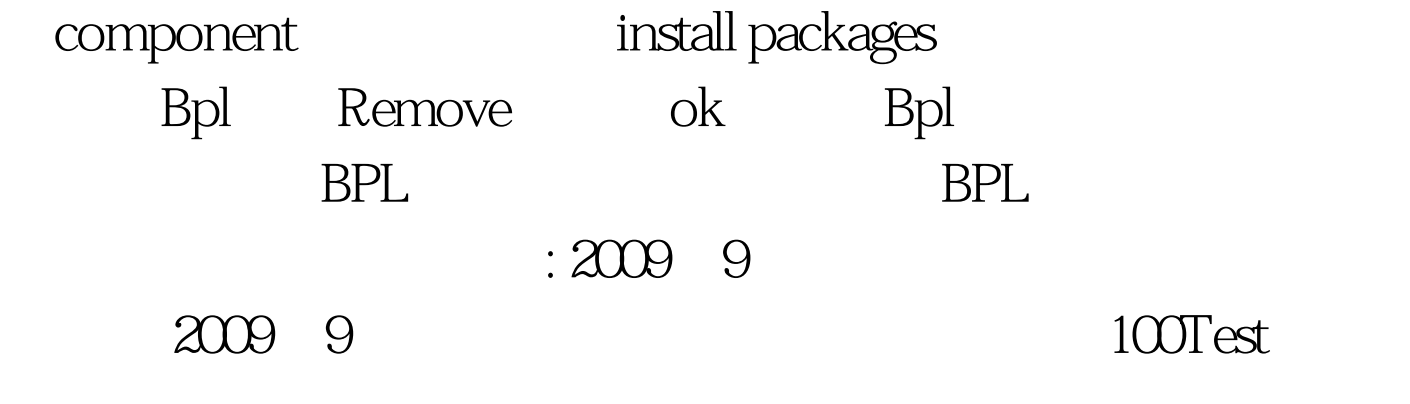

www.100test.com